# **Wireless Internet**  *Frequently Asked Questions*

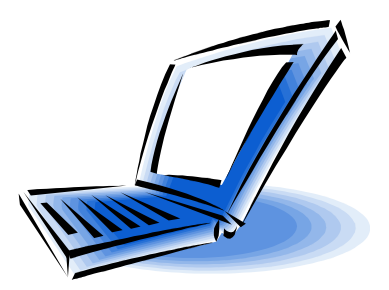

#### Q. What do I need to access the wireless Internet at the library?

A. A laptop computer, PDA or other device with a wireless network interface card. Due to outlet limitations, a fully charged battery is recommended. If you plan to use audio files, you will need to have headphones.

#### Q. How can I use wireless Internet at the library?

A. Most users can simply bring their wireless-enabled computer or device to the library and turn it on. The computer will automatically recognize the wireless network: our SSID is "Library-Wireless." If your laptop does not have wireless built-in, you can install a WiFi-compatible network card. The library cannot guarantee your equipment will work with the library's network.

#### Q. How does it work?

A. A wireless access point communicates with your wireless device. When your wireless network card senses a signal, a message appears on your screen indicating that a wireless network is available.

#### Q. Will I need any special settings or passwords to connect?

A. No special encryption settings, user names, or passwords are required.

## Q. Is my information safe while using wireless?

A. Your information is not protected while using wireless, unless you are connected to a web page that employs encryption (stores, banks, etc.) Keep this in mind if you are accessing sensitive business or personal information.

## Q. Are there any restrictions on my use of the Internet?

A. Wireless users must read and agree to the library's Policy on Electronic Resources in order to access the Internet using this system.

## Q. Can I access the library's LINK catalog?

A. All of the library's on-line resources including LINK, the online catalog, are available on the library's website at www.pdslibrary.org.

## Q. Can I print while using wireless?

A. Printing is not available. If you need to print, please save your work to disk or e-mail the files to yourself, then login to a library workstation and send to a printer. Disks are available for purchase for \$1 at the library desk.

## Q. Can the library help me configure my computer?

A. Sorry! Everyone's computer is different and you are responsible for knowing how to configure your own equipment. The library cannot be responsible for any changes you make to your computer's settings. If you need additional assistance, you may need to contact the manufacturer or supplier of your equipment.

# **Ruth Culver Community Library**

**540 Water St., Prairie du Sac • (608) 643-8318 • www.pdslibrary.org**